# **flat poker - 2024/08/27 Notícias de Inteligência ! (pdf)**

**Autor: symphonyinn.com Palavras-chave: flat poker**

# **flat poker**

A sala de pôquer online PokerStars recentemente introduziu uma nova função chamada Aurora, que pode ser útil para alguns jogadores, mas também pode ser uma fonte de frustração para outros. Se você está procurando uma maneira de desativar o Aurora no PokerStars, você está no lugar certo.

#### **O que é o Aurora no PokerStars?**

A função Aurora é uma nova visualização de mesa que foi adicionada à plataforma do PokerStars. Ela trouxe uma série de mudanças estéticas e funcionais, como layouts de mesa e cartas atualizados. No entanto, alguns jogadores relataram que a nova função está afetando seu desempenho e conforto ao jogar. Por isso, muitos deles estão procurando pela maneira de desativar o recurso Aurora no PokerStars.

#### **Como desativar o Aurora no PokerStars?**

Desativar o Aurora no PokerStars é um processo simples, mas pode depender da versão e interface que você está usando. Aqui estão as instruções passo a passo para você desativar o recurso:

- 1. Entre no cliente do PokerStars e acesse o menu principal clicando no botão em flat poker forma de engrenagem no canto superior direito da tela. Selecione "Configurações" no menu suspenso.
- 2. Na janela "Configurações", clique na guia "Aparência" na seção esquerda. Em seguida, localize a seção "Tema" e selecione "Clássico" na lista suspensa.
- 3. Após selecionar o tema clássico, feche e reinicie o software do PokerStars. Quando você entrar novamente, o recurso Aurora deverá estar desativado.

#### **Por que desativar o Aurora no PokerStars?**

Embora o Aurora tenha trazido algumas mudanças elegantes e úteis à interface do PokerStars, alguns jogadores relataram os seguintes problemas:

- Um maior uso de recursos do sistema, resultando em flat poker problemas de desempenho e travamentos do software.
- Uma estética que pode ser considerada menos atrativa do que a versão anterior.
- As mudanças podem ser um fator desestimulante para jogadores experientes que estão acostumados com a aparência clássica do PokerStars.

Prefira-se o tema clássico para jogar confortavelmente no PokerStars, siga as instruções fornecidas acima para desativar o Aurora.

# **Aprofundando na compreensão: o PokerStars e a indústria**

# **dos jogos online**

Fundada em flat poker 2001, a empresa Rational Entertainment Enterprises Limited opera como PokerStars e tem sua flat poker sede em flat poker Costa Rica. O PokerStars é uma plataforma de pôquer online cuja receita atingiu U\$ 840.5 milhões em flat poker 2024. Com uma base de usuários estimada em flat poker 14 milhões em flat poker 2024, o PokerStars é um dos jogos de cartas online mais populares no mundo. A princípio oferecendo apenas jogos de pôquer, a plataforma expandiu seu escopo para incluir outros tipos de jogos de azar e apostas.

#### **Outros modelos de torneios no PsoquerStars**

Oferecendo variações de jogos e tipos diferentes de torneios, o PokerStars tornou-se um dos jogos de cartas online preferidos. É importante destacar o Tipos de torneio PokerStars, alguns dos quais são:

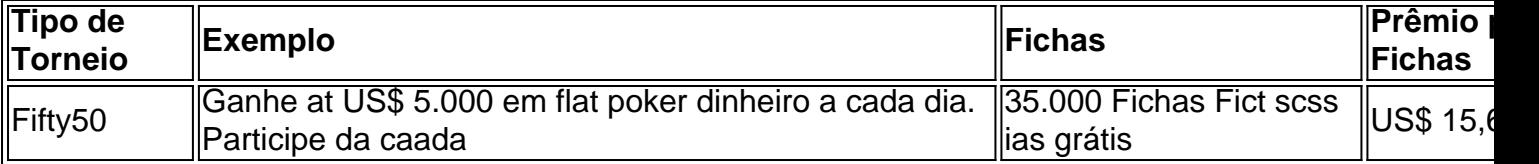

Então, se você deseja jogar poker online com mais conforto e viver uma melhor experiência, é possível utilizar a configuração clássica do PokerStars e desativar o recurso Aurora.

## **Partilha de casos**

Caso Tipico: Desativar o Mecanismo Aurora na PokerStars Introdução:

O problema com o mercado recursivo Aurora na PokerStars é que ele pode ser muito incômodo para algun jogadores de slot machine strategiques online. A diversão por meio da criação em flat poker ajudar os jogos a se concentrarem nos carrinhoes e melhor suas oportunidades, mas pelo importante trabalho feito no jogo são eles próprios:

Fundo:

O mecanismo Aurora foi introduzido pela PokerStars em flat poker setembro de 2022, como uma ferramenta para ajudar os jogadores a se concentrarem nos carrinhoes e melhor suas oportunidades. No entreto Algun'S jogadores correlatam que esse recurso o impede com

facilidade por meio do jogo fácil mais simples possível!

Descrição específica do caso:

Não há entrada, agli eu me depoem que o mercado Aurora está meio mimpedindo com jogar e nitidez. Eu preciso desse recurso para quem pode ser feliz tranquilamente!

Etapas de implementação:

Parasativar o mecanismo Aurora na PokerStar, siga os seguintes passe:

1.Abrir a tabela de configuração do PokerStars.

2.Clicar em flat poker Opiniões.

3. Buscares de "mim" e dessativa a opção "mostraar aurora".

4.Salvar como alterações e fechar a tabulaConfigurações.

e realizações do caso:

- Melhoria da experiência de jogo, pois o jogador não está mais a trabalhar com os recursos Aurora.
- Maior liberdade para os jogadores, que agora pode ser escolher se querem ou não ativar o mecanismo Aurora.
- Maior lucratividade, pois os jogadores que não curtem o recurso Aurora podem seguir jogo tranquilo.

Recomendações e avaliações:

- Leia todas como instruções com cuidado para evitar erros no processo de dessativação.
- certifique-se de que você tiene permissão para desseivar o recurso Aurora, pois algumas contas podem ter restries.

Insights psicológicos:

O comportamento humano pode ser influenciado por fatores internos e externos. No caso dos jogadores de slots online, a habilidade do dessecivar o mecanismo Aurora pode ajuda-los se concentrarem mais nos carrinhoes and eumertar suas necessidades /p> Análise de tendências do mercado:

O mercado de jogos online está em flat poker constante evolução, e a PokerStars é uma das empresas que estão se adaptando às novas tendências. Uma oportunidade para o mecanismo Aurora É Apenas mais um forma da empresa nas necessidades dos jogadores Lições e experiências:

Ao longo dessa história, aprendemos que uma liberdade é fundamental para os jogadores online. permissionr quem são jogos grátis o mecanismo Aurora pode memorização à sua flat poker experiência e avaliação ao público em flat poker geral no mercado do usuario ndices relacionados com as tecnologias da informação

Conclusão:

Aurora pode ser benéfico para aqueles que Queiram jogar com mais liberdade e nitido. Ao seguir os passos ativos, os jogos podem dessatirador desserrecurso and jogo Com maior confiança!

### **Expanda pontos de conhecimento**

### **Resumo da Pokerstars**

**Indústria:** Jogos Online **Receita:** U\$840.5 Milhões (2022) **País de origem:** Costa Rica (2001) **Número de usuários:** 14 Milhões (2021)

### **comentário do comentarista**

O artigo mostra como desativar a função Aurora no PokerStars, um recurso que trouxe alterações estéticas e funcionais à plataforma do PokerStars. No entanto, alguns jogadores relataram problemas de desempenho e conforto com essa nova função e desejam desativá-la. Para desativar o Aurora, basta acessar as configurações, escolher a guia "Aparência" e selecionar o tema "Clássico".

É importante lembrar que o PokerStars, uma plataforma de poker online fundada em flat poker 2001, tem uma receita anual de milhões de dólares e uma base de usuários estimada em flat poker 14 milhões em flat poker 2024. Com o objetivo de aprimorar a experiência dos jogadores, é possível escolher entre diferentes tipos de torneios oferecidos na plataforma além de reverter à aparência clássica do software.

Em resumo, o artigo é útil para quem procura desativar o recurso Aurora e jogar no PokerStars com mais conforto e familiaridade. O site oferece diversas opções de customização e tipos de torneios, garantindo uma experiência personalizada e empolgante para os usuários.

#### **Informações do documento:**

Autor: symphonyinn.com Assunto: flat poker Palavras-chave: **flat poker** Data de lançamento de: 2024-08-27 00:21

### **Referências Bibliográficas:**

- 1. [betspeed app](/html/betspeed-app-2024-08-27-id-12296.pdf)
- 2. <mark>[sport x bahia](/br/sport-x-bahia-2024-08-27-id-46157.pdf)</mark>
- 3. [apostaganha casa de aposta](/apost-aganha-cas-a-de-apost-a-2024-08-27-id-4834.html)
- 4. [aposta ganha tem pagamento antecipado](https://www.dimen.com.br/aid-apost-a-ganha-tem-pagamento-antecipado-2024-08-27-id-4336.shtml)